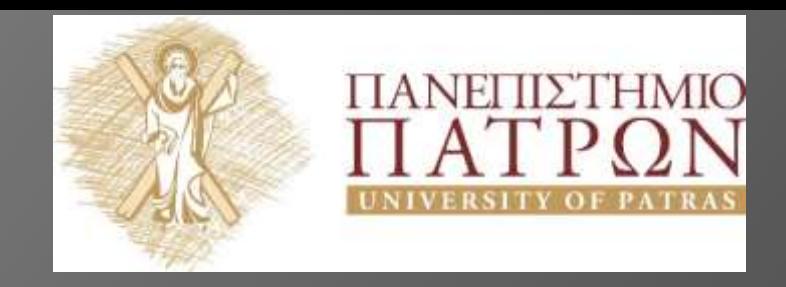

# ANOIKTA<sup>akaônuaika</sup> $\Pi$

### **Σχεδιασμός και αξιολόγηση εκπαιδευτικού λογισμικού**

**Ενότητα 5:** Μοντέλο Σχεδιασμού ADDIE, Σχεδιασμός και Υλοποίηση

Διδάσκων: Νικόλαος Τσέλιος Τμήμα Επιστημών της

Εκπαίδευσης και της Αγωγής στην Προσχολική Ηλικία

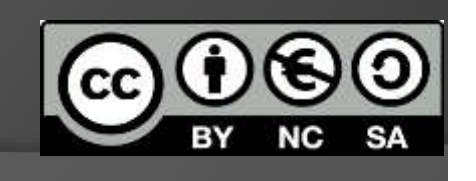

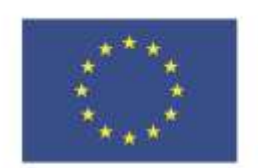

Ευρωπαϊκή Ένωση Ευρωπαϊκό Κοινωνικό Ταμείο

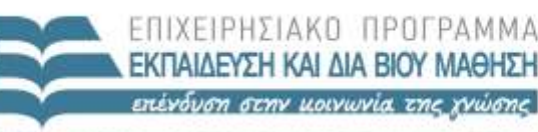

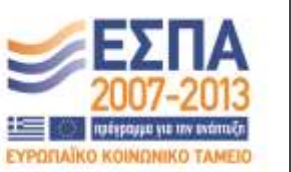

Με τη συγχρηματοδότηση της Ελλάδας και της Ευρωπαϊκής Ένωσης

# **Σημείωμα Αναφοράς**

Copyright Πανεπιστήμιο Πατρών, Σχολή Κοινωνικών και Ανθρωπιστικών Επιστημών, Τμήμα Επιστημών της Εκπαίδευσης και Αγωγής στην Προσχολική Ηλικία, Νικόλαος Τσέλιος, «Σχεδιασμός και αξιολόγηση εκπαιδευτικού λογισμικού». Έκδοση: 1.0. Πάτρα 2014. Διαθέσιμο από τη δικτυακή διεύθυνση: <https://eclass.upatras.gr/courses/PN1427/>

# **Σημείωμα Αδειοδότησης**

Το παρόν υλικό διατίθεται με τους όρους της άδειας χρήσης Creative Commons Αναφορά, Μη Εμπορική Χρήση Παρόμοια Διανομή 4.0 [1] ή μεταγενέστερη, Διεθνής Έκδοση. Εξαιρούνται τα αυτοτελή έργα τρίτων π.χ. φωτογραφίες, διαγράμματα κ.λ.π., τα οποία εμπεριέχονται σε αυτό και τα οποία αναφέρονται μαζί με τους όρους χρήσης τους στο «Σημείωμα Χρήσης Έργων Τρίτων».

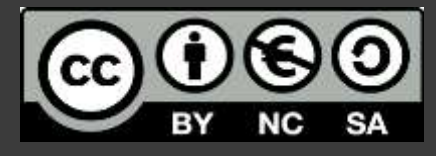

[1] http://creativecommons.org/licenses/by-nc-sa/4.0/

Ως **Μη Εμπορική** ορίζεται η χρήση:

- που δεν περιλαμβάνει άμεσο ή έμμεσο οικονομικό όφελος από την χρήση του έργου, για το διανομέα του έργου και αδειοδόχο
- που δεν περιλαμβάνει οικονομική συναλλαγή ως προϋπόθεση για τη χρήση ή πρόσβαση στο έργο
- που δεν προσπορίζει στο διανομέα του έργου και αδειοδόχο έμμεσο οικονομικό όφελος (π.χ. διαφημίσεις) από την προβολή του έργου σε διαδικτυακό τόπο

Ο δικαιούχος μπορεί να παρέχει στον αδειοδόχο ξεχωριστή άδεια να χρησιμοποιεί το έργο για εμπορική χρήση, εφόσον αυτό του ζητηθεί.

# **Χρηματοδότηση**

- Το παρόν εκπαιδευτικό υλικό έχει αναπτυχθεί στα πλαίσια του εκπαιδευτικού έργου του διδάσκοντα εκτός κι αν αναφέρεται διαφορετικά
- Το έργο «**Ανοικτά Ακαδημαϊκά Μαθήματα στο Πανεπιστήμιο Πατρών**» έχει χρηματοδοτήσει μόνο τη αναδιαμόρφωση του εκπαιδευτικού υλικού
- Το έργο υλοποιείται στο πλαίσιο του Επιχειρησιακού Προγράμματος «Εκπαίδευση και Δια Βίου Μάθηση» και συγχρηματοδοτείται από την Ευρωπαϊκή Ένωση (Ευρωπαϊκό Κοινωνικό Ταμείο) και από εθνικούς πόρους

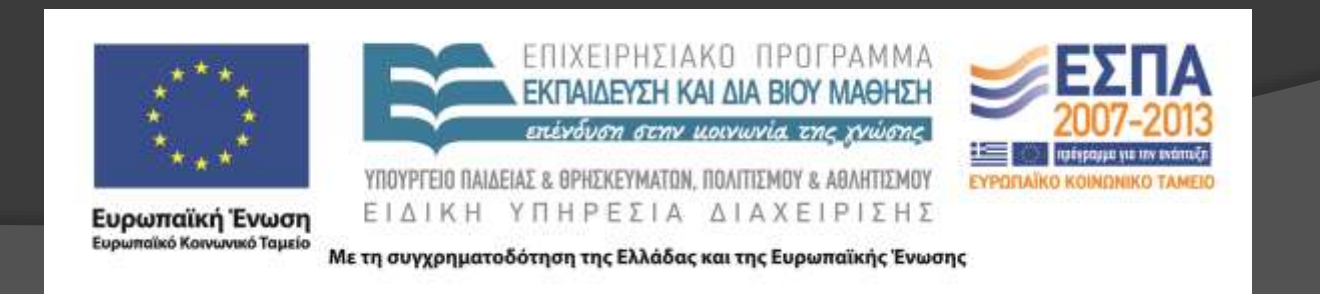

# **Σκοποί ενότητας**

 Να εξοικειωθεί ο φοιτητής με τα στοιχεία της φάσης σχεδιασμού του μοντέλου ADDIE

 Να μπορεί να σχεδιάσει πρωτότυπα οθονών χρησιμοποιώντας εργαλεία προτυποποίησης όπως το Lumzy

# **Περιεχόμενα ενότητας**

 Περιγραφή: Στην ενότητα αυτή περιγράφονται τα βήματα της φάσης σχεδιασμού του μοντέλου ADDIE

Λέξεις Κλειδιά: Design, Development, ADDIE, πρωτότυπο

# **Φαση 2. Σχεδιασμός**

- Βήμα 1. Εκλέπτυνση/αυστηρός καθορισμός στόχων
- Βήμα 2. Δημιουργία οδηγού μαθήματος
- Βήμα 3. Καθορισμός αισθητικών στοιχείων και μεταφορών
- Βήμα 4. Σχεδιασμός πλάνου, στρατηγικών, δραστηριοτήτων εξάσκησης, αξιολόγησης
- Βήμα 5. Καθορισμός πλάνου αξιολόγησης
- Βήμα 6. Σχεδιασμός πρωτοτύπων οθονών
- Βήμα 7. Υπολογισμός Κόστους / Απόδοσης της Επένδυσης

### **Βήμα 1. Εκλέπτυνση/αυστηρός καθορισμός στόχων (1/2)**

 Εργαζόμαστε πάνω στη συλλεχθείσα πληροφορία από τη φάση της ανάλυσης

- Σημαντικό να μην έχουμε 'μαξιμαλιστικούς' στόχους
	- Καθώς ακόμη και ένα απλό project απαιτεί αρκετό κόπο
- Είναι πολύ καλύτερο να εστιάσουμε σε συγκεκριμένη ύλη και δεξιότητες
- Πως θα σχεδιάσετε τις διδακτικές σας παρεμβάσεις;
	- Τι ταιριάζει καλύτερα για το συγκεκριμένο γνωστικό αντικείμενο

### **Βήμα 1. Εκλέπτυνση/αυστηρός καθορισμός στόχων (2/2)**

### Αναγνώριση συγκεκριμένων εργασιών που υποστηρίζουν το στόχο. Χρήση ταξινομίας Bloom

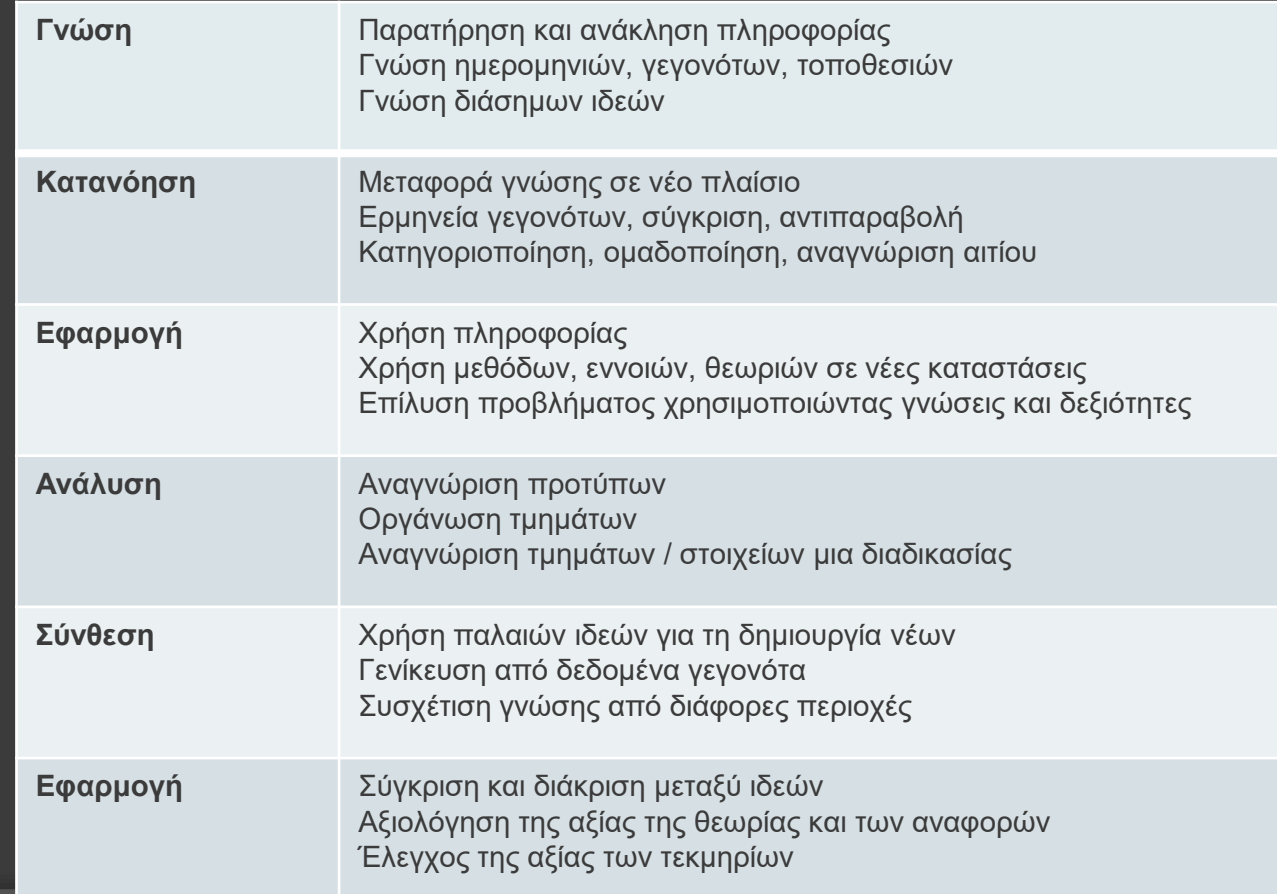

# Καθορισμός εργασιών που υποστηρίζουν το στόχο

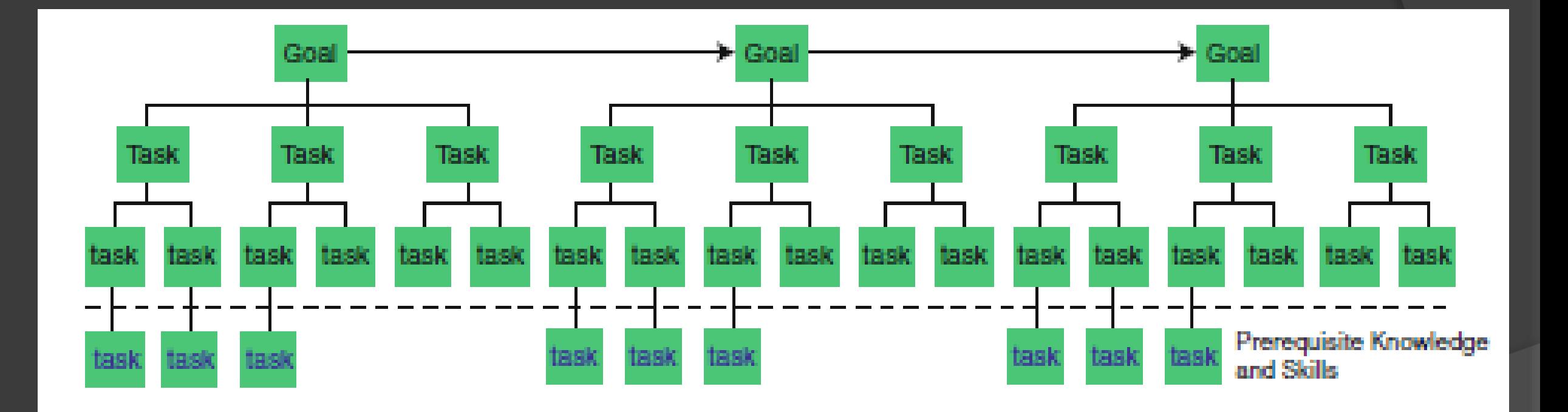

## **Βήμα 2. Δημιουργία οδηγού μαθήματος**

- Αποτελεί μια μακροσκοπική περιγραφή των περιεχομένων του μαθήματος
- Κάποια στοιχεία είναι:
	- Επισκόπηση
	- Εισαγωγή
	- προ-αξιολόγηση (pre-test)
	- Ενότητες και μαθήματα
	- Μετα-αξιολόγηση (post-test)
	- Σύνοψη, γλωσσάρι

### **Βήμα 3. Καθορισμός αισθητικών στοιχείων και μεταφορών**

- Στη φάση αυτή θα σχεδιάσουμε το γενικό πρότυπο του λογισμικού, τις μεταφορές, εικονικές αναπαραστάσεις
- Θα πρέπει να γνωρίζουμε βασικές αρχές σχεδιασμού
	- δείτε Εισαγωγή στην Επιστήμη του Ιστού κεφ 5-6
- Δικτυακός τόπος με υλικά εκμάθησης και σχετικά παραδείγματα σχεδιασμού
	- <http://www.allenacademy.com/>

### **Βήμα 4. Σχεδιασμός πλάνου, στρατηγικών, δραστηριοτήτων εξάσκησης**

- Κάθε τμήμα του μαθήματος και του ΕΛ που το υποστηρίζει πρακτικά σχεδιάζεται 2 φορές
	- Την 1<sup>η</sup> φορά εννοιολογικά όπου συλλαμβάνουμε το πλαίσιο, τους στόχους, τη διαδικασία
	- Τη 2<sup>η</sup> φορά δημιουργούμε το ακριβές σχέδιο σε ενσώματη μορφή: χαρτί ή υπολογιστή
- Προτεινόμενη στρατηγική: Υλοποίηση σε χαρτί, συζήτηση με την ομάδα σχεδιασμού και ακολούθως 'αυστηρή' υλοποίηση
- Απαραίτητα βήματα για τους μαθητές
	- Προετοιμασία
	- Υλοποίηση
	- Αναστοχασμός

## 9 γεγονότα διδασκαλίας Gagne

- 1. Προσέλκυση Προσοχής
- 2. Προσδιορισμός Στόχου
- 3. Ενεργοποίηση Προηγούμενης Γνώσης. Ζητάμε την ανάκληση προηγούμενης γνώσης από τους μαθητές
- 4. Παρουσίαση Νέας Πληροφορίας
- 5. Καθοδήγηση/ υποστήριξη στη Μάθηση
- 6. Εξαγωγή Απόκρισης. Οι μαθητές αντιδρούν για να διαπιστωθεί η γνώση τους
- 7. Παροχή Ανατροφοδότησης. Παρέχουμε ανάδραση πάνω στην απόδοση των μαθητών
- 8. Αποτίμηση Απόδοσης. Επανάληψη των βημάτων 6 και 7 σε υψηλότερο επίπεδο
- 9. Ανασκόπηση και μεταφορά
- <https://www.youtube.com/watch?v=mksxVhvnGuI>

## **Βήμα 5. Καθορισμός πλάνου αξιολόγησης (1/2)**

- Αν δεν εξετάσουμε την άποψη των φοιτητών για το μάθημα ή αν δεν δούμε τα αποτελέσματα των μαθητών, τότε πως θα γνωρίζουμε την αποδοτικότητα της παρέμβασης;
- Το πλάνο αξιολόγησης θα πρέπει να προκύπτει ταυτόχρονα με το πλάνο σχεδιασμού
- Οι ίδιοι οι μαθησιακοί στόχοι, πρέπει να είναι και κριτήρια αξιολόγησης
- Παράδειγμα
	- [http://www.schoolnet.org.za/PILP/themes/trainer\\_offline/waw/gilde](http://www.schoolnet.org.za/PILP/themes/trainer_offline/waw/gilded/evaluation.htm) d/evaluation.htm

### **Βήμα 5. Καθορισμός πλάνου αξιολόγησης (2/2)**

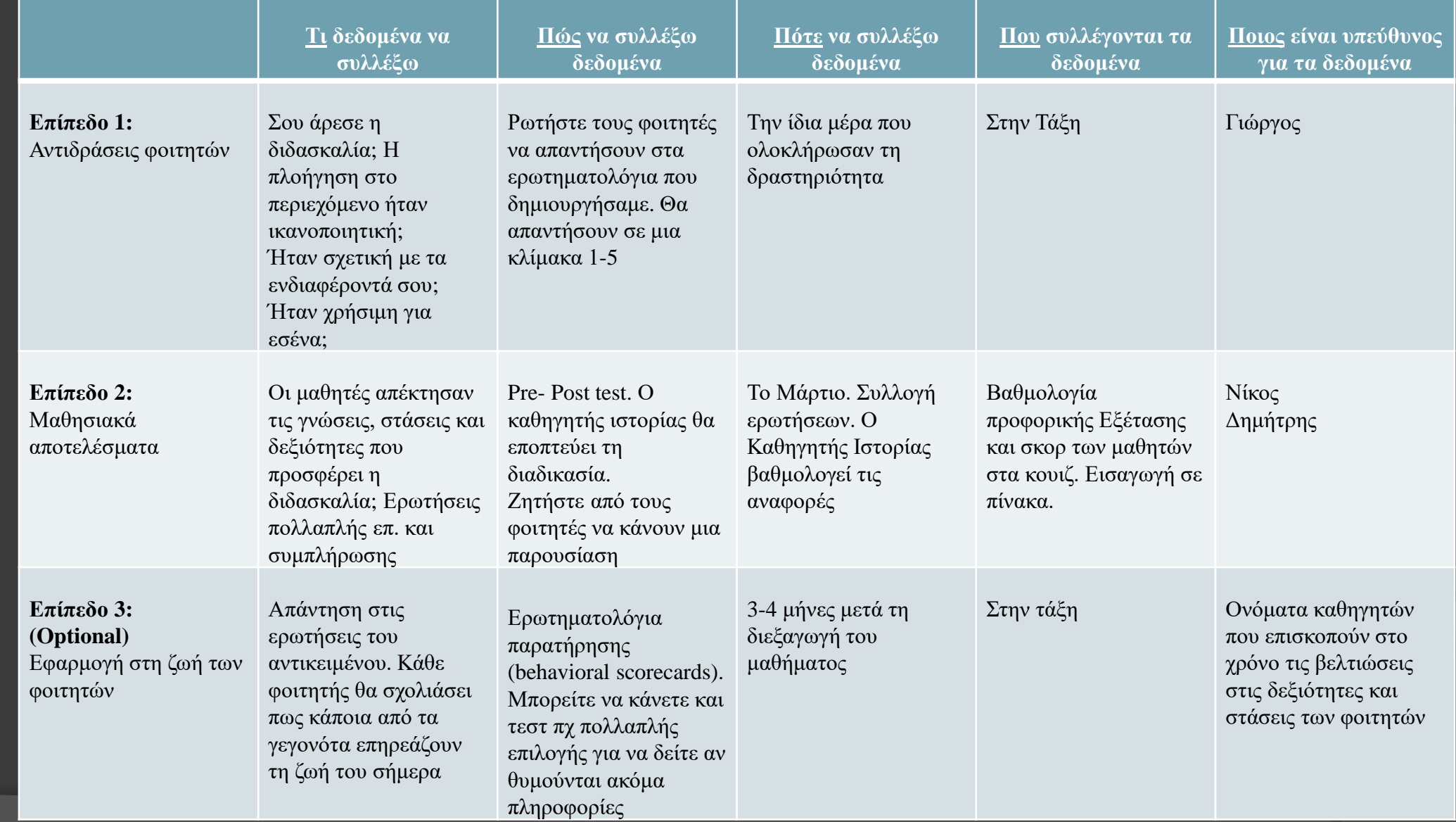

# Τεχνικές αξιολόγησης

- $\odot$  Survey
- Questionnaire
- **◎** Interview
- Likert Scale
- Open-ended questions
- Examinations
- Role plays
- Observations
- Practice
- Simulations
- Authentic work tasks
- Performance checklists
- $\circ$  Supervisor assessments
- Peer reviews
- Observations

### **Βήμα 6. Σχεδιασμός πρωτοτύπων οθονών (1/2)**

- Στο στάδιο αυτό σχεδιάζουμε αδρά περιγράμματα οθονών ή και πλήρεις υλοποιήσεις
- Θα πρέπει να υπάρχει προσοχή στον καλαίσθητο και μινιμαλιστικό σχεδιασμό

### **Βήμα 6. Σχεδιασμός πρωτοτύπων οθονών (2/2)**

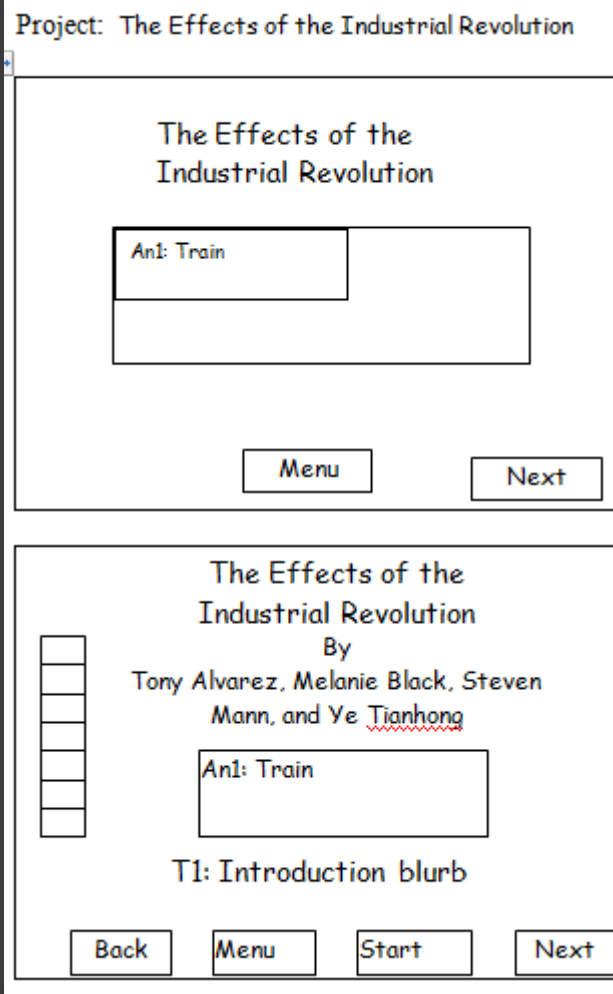

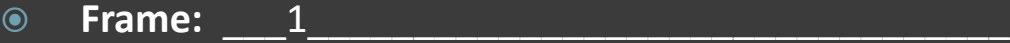

 **Description:** \_\_\_\_\_\_\_\_\_\_\_\_\_\_\_\_\_\_\_\_\_\_\_\_\_\_\_\_\_\_\_\_\_\_\_ Show the splash screen for WebQuest, using animated train on map of USA for an example of the changing times.

**Button1: MENU Button2: NEXT Animation1: train**

**•** Frame: 2

- **Description:** Start screen with copyright & author's names. Show buttons for menu choices.
- T1: Our names. T2 for Introduction words & overview of content. G1:Train graphic.
- B3: BACK B4: START

# **Εργαλεία προτυποποίησης**

- <http://prototypingtools.co/>
- Lumzy <http://www.lumzy.com/>
- $\bullet$  Invision [www.invisionapp.com/Mockups](http://www.invisionapp.com/Mockups)
- Balsamiq [www.balsamiq.com/](http://www.balsamiq.com/)
- Axure [www.axure.com/ui](http://www.axure.com/ui)

# Απόδοση της επένδυσης Analysis

#### **Item Cost**

- Instructional Designers' Salaries/Benefits 3,200.00
- Meals, Travel, and Incidental Expenses 800.00
- Office Supplies and Related Expenses 40.00
- **◎ Printing and Reproduction 0**
- Outside Services 0
- Equipment Expenses 0
- Professional Fees 0
- Miscellaneous Expenses 1,000.00
- Σύνολο 5040

# Απόδοση της επένδυσης Design

- Instructional Designers' Salaries/Benefits 2,750.00
- Meals, Travel, and Incidental Expenses 0
- Office Supplies and Related Expenses 40.00
- Printing and Reproduction 0
- Outside Services 500.00
- Equipment Expenses 0
- Professional Fees 0
- Miscellaneous Expenses 0
- **Total \$2,790.00**

## Απόδοση της επένδυσης Development

- Instructional Designers' Salaries/Benefits 3,200.00
- Meals, Travel, and Incidental Expenses 0
- Office Supplies and Related Expenses 0
- Printing and Reproduction (Manuals) 12,500.00
- Production Services 18,000.00
- Equipment Expenses 0
- Professional Fees 0
- Miscellaneous Expenses 0
- **Total \$33,700.00**

# Απόδοση της επένδυσης Implementation

- Student (meals, travel, lodging, salaries) 37,500.00
- Instructor 17,695.00
- Employee Replacement 0
- **■** Tracking and Scheduling 100.00
- Training Materials and Supplies 500.00
- Lost Production 0
- **◎ Facility 0**
- Miscellaneous Expenses 0
- **Total \$55,795.00**

# Απόδοση της επένδυσης Evaluation

- Salaries/Benefits 5,040.00
- Meals, Travel, and Incidental Expenses 400.00
- Learner Expenses 1,200.00
- Office Supplies and Expenses 100.00
- **Printing and Reproduction 0**
- Outside Services 0
- Equipment Expenses 0
- Miscellaneous Expenses 0
- **Total \$3,700.00**

# Συνολικά

- Analysis 5,040.00
- Design 2,790.00
- Development 33,700.00
- Implementation 55,795.00
- Evaluation 3,700.00
- **Total \$101,025.00**

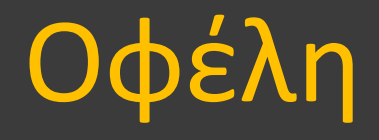

Έστω ότι εκπαιδεύουμε τεχνικούς σε συντήρηση ανελκυστήρων

- Κάθε βλάβη σε ανελκυστήρα επιφέρει κόστη:
- Maintenance cost \$5,240
- Repair cost \$8,500
- Equipment delay \$2,270
- $\bullet$  Personal injury liability \$13,100
- **Total cost per development \$29,110**

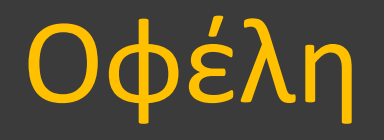

- Αν η εκπαίδευση των τεχνικών οδηγήσει σε 25% μείωση των βλαβών λόγω καλύτερης συντήρησης και οι βλάβες πριν την εκπαίδευση ήταν 120/ έτος ποιο είναι το κέρδος;
- 120 βλάβες\* 29110= 3493200 δολάρια
- 25% του κόστους αυτού είναι: 873300
- Επομένως η απόδοση της εκπαίδευσης είναι: 873300\*100%/101025= 864%
- Δηλαδή για κάθε 100 δολάρια που ξοδεύουμε κερδίζουμε 864

## Εκτίμηση κόστους διεξαγωγής ευρετικής αξιολόγησης (Wonk, 2003)

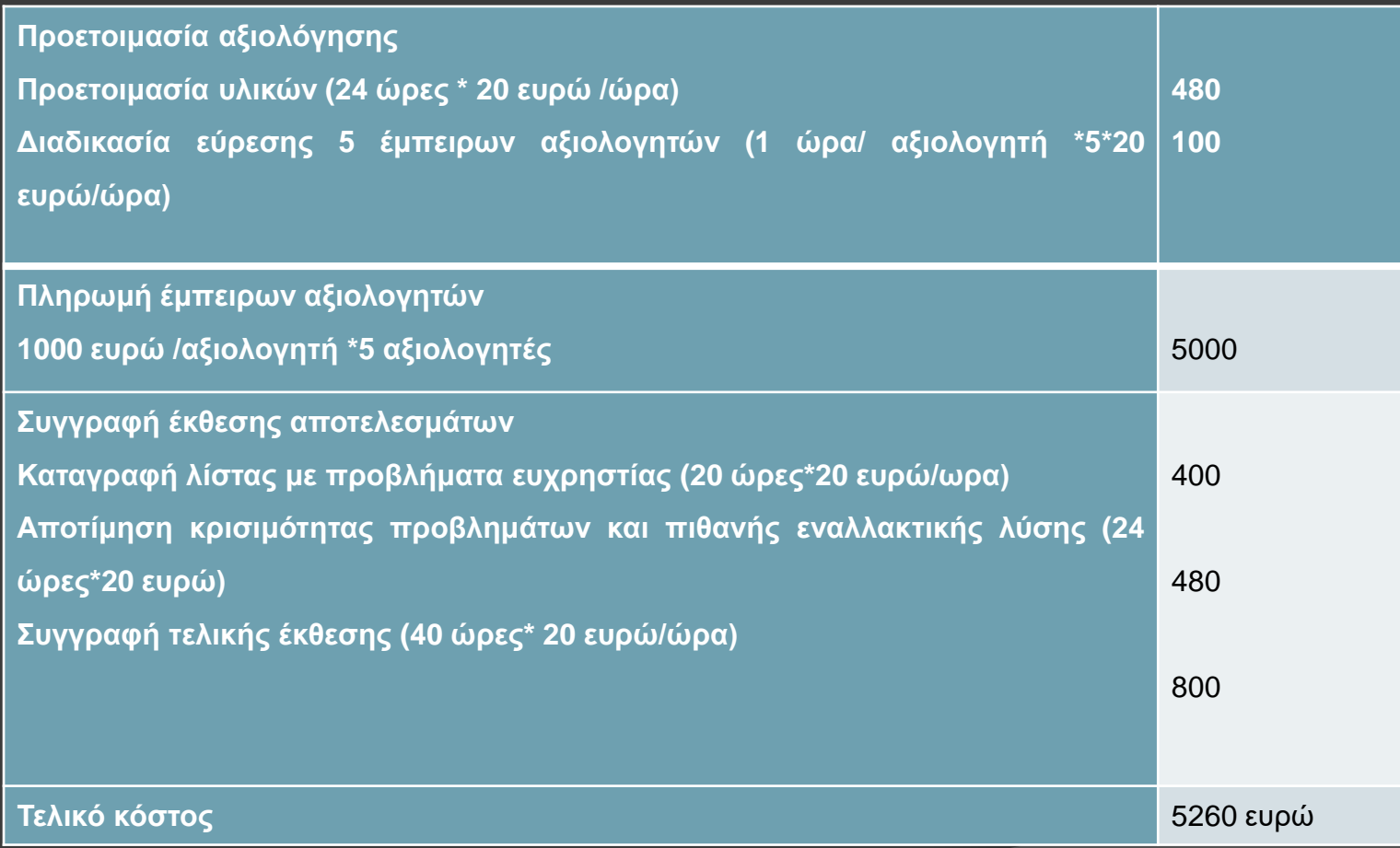

### Εκτίμηση κόστους διεξαγωγής πειράματος αξιολόγησης ευχρηστίας με συμμετοχή χρηστών (Wonk, 2003)

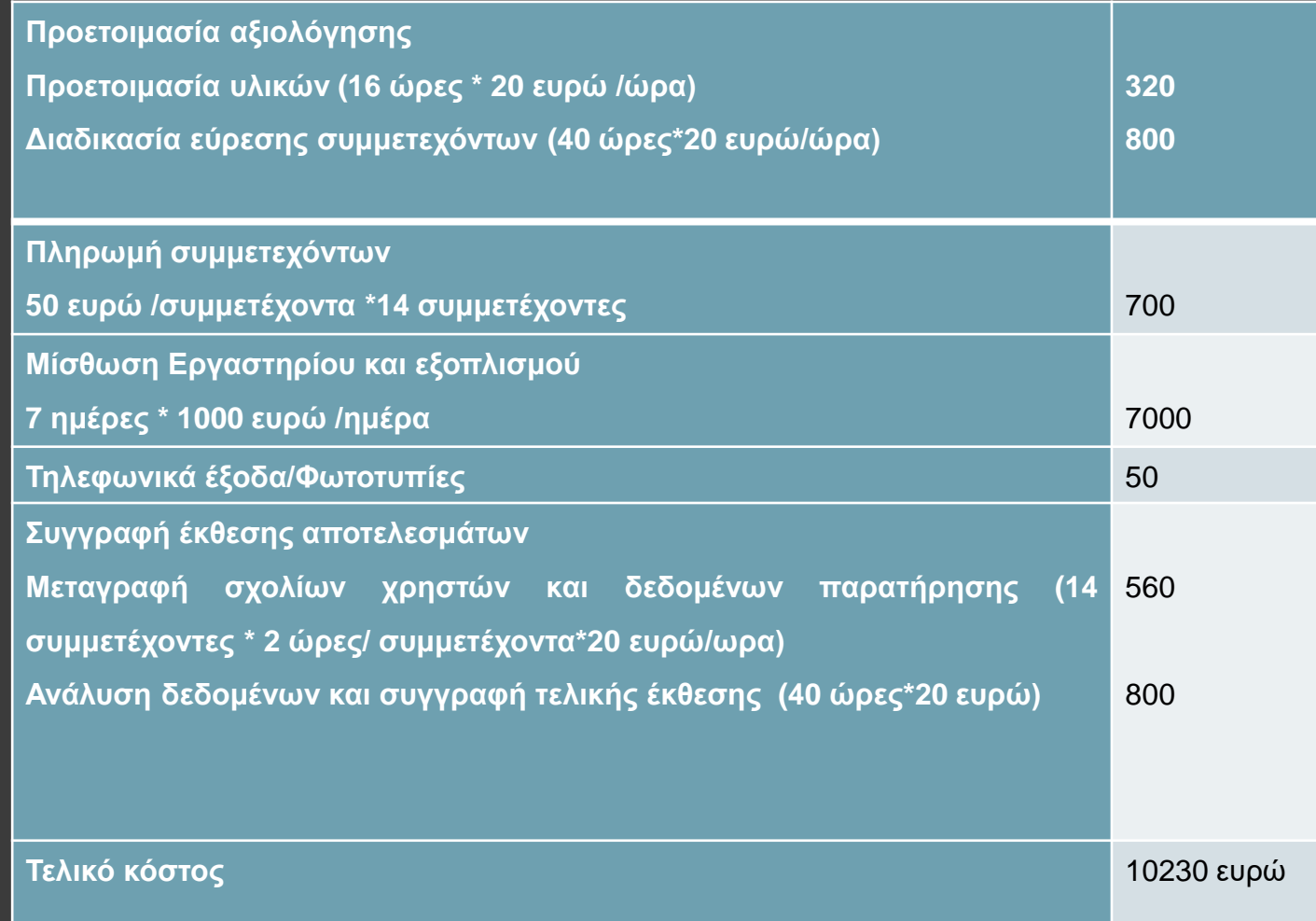

# **Υλοποίηση (development)**

- Στη φάση της υλοποίησης δημιουργούμε τα υλικά που έχουν σχεδιαστεί στην προηγούμενη φάση
	- Δημιουργία υλικών
	- Δημιουργία καταλόγων και αποθήκευση συναφών αρχείων
	- Δημιουργία -ολοκλήρωση μαθήματος
- Ελεγχος πνευματικών δικαιωμάτων, αναφορών
- Δημιουργία λίστας ελέγχου της πρόοδου της υλοποίησης
- Χρήση εργαλείων όπως πχ Photoshop ή Flash

## **Παραδειγμα εκπαιδευτικού υλικού για διδασκαλία μέσω διαδικτύου**

- **Module 1: Using the Web to Design Online Courses**
- <http://www.umuc.edu/virtualteaching/module1/mod1.html>

# **Τέλος Ενότητας**

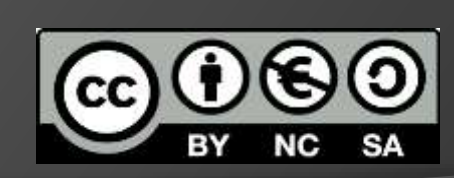

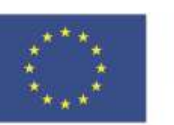

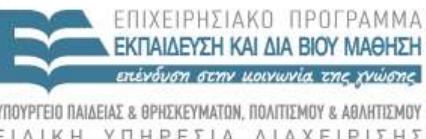

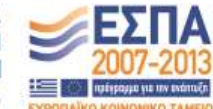

ΥΠΟΥΡΓΕΙΟ ΠΑΙΔΕΙΑΣ & ΘΡΗΣΚΕΥΜΑ **ΗΤΙΣΜΟΥ** ΕΙΔΙΚΗ ΥΠΗΡΕΣΙΑ ΔΙΑΧΕΙΡΙΣΗΣ

**Ευρωπαϊκή Ένωση**<br><sub>Ευρωπαϊκό Κοινωνικό Ταμείο</sub> Με τη συγχρηματοδότηση της Ελλάδας και της Ευρωπαϊκής Ένωσης